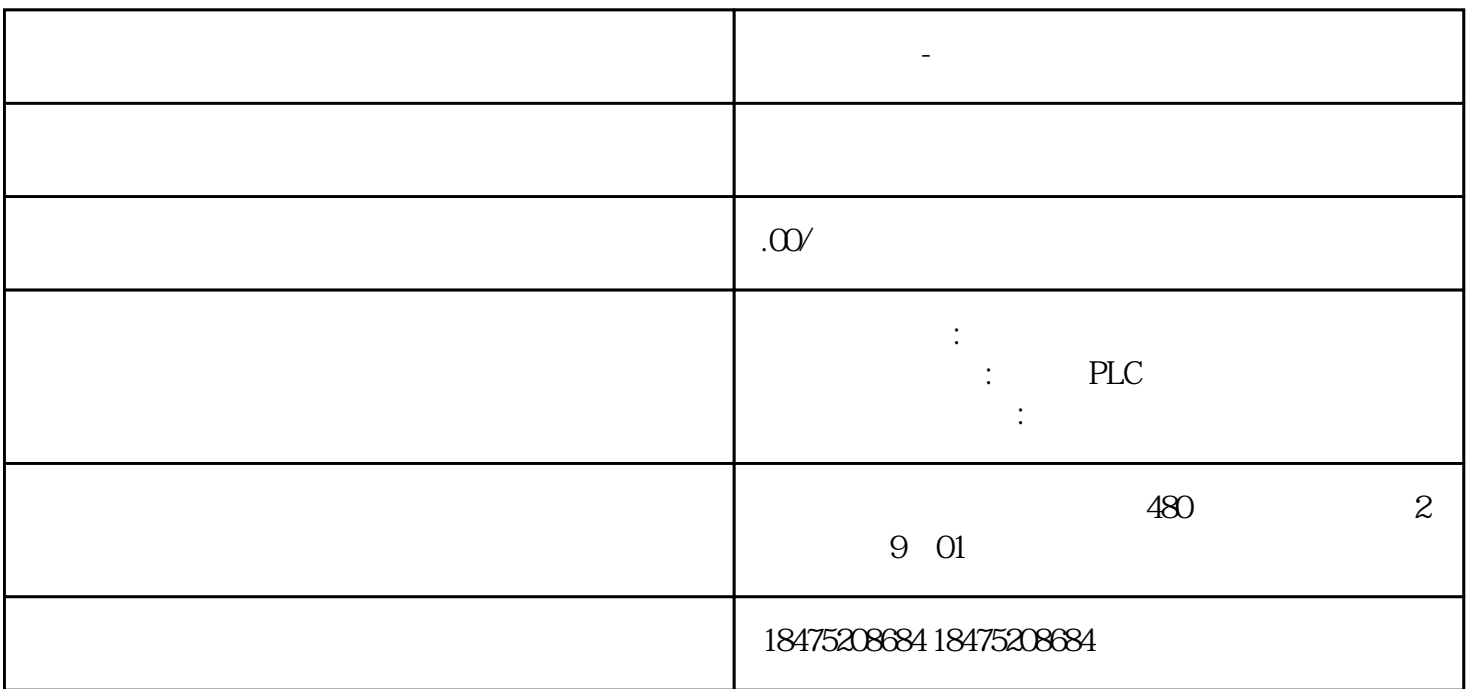

PLC

**西门子代理-重庆总代理**

 $01$ 

 $\alpha$  PLC

 $\alpha$ 

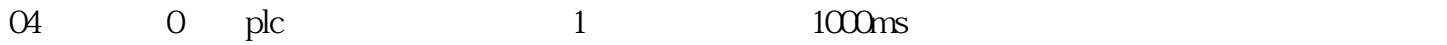

PLC

## $01$  PLC

## 02 PLC

## 03 MODBUS

 $04$